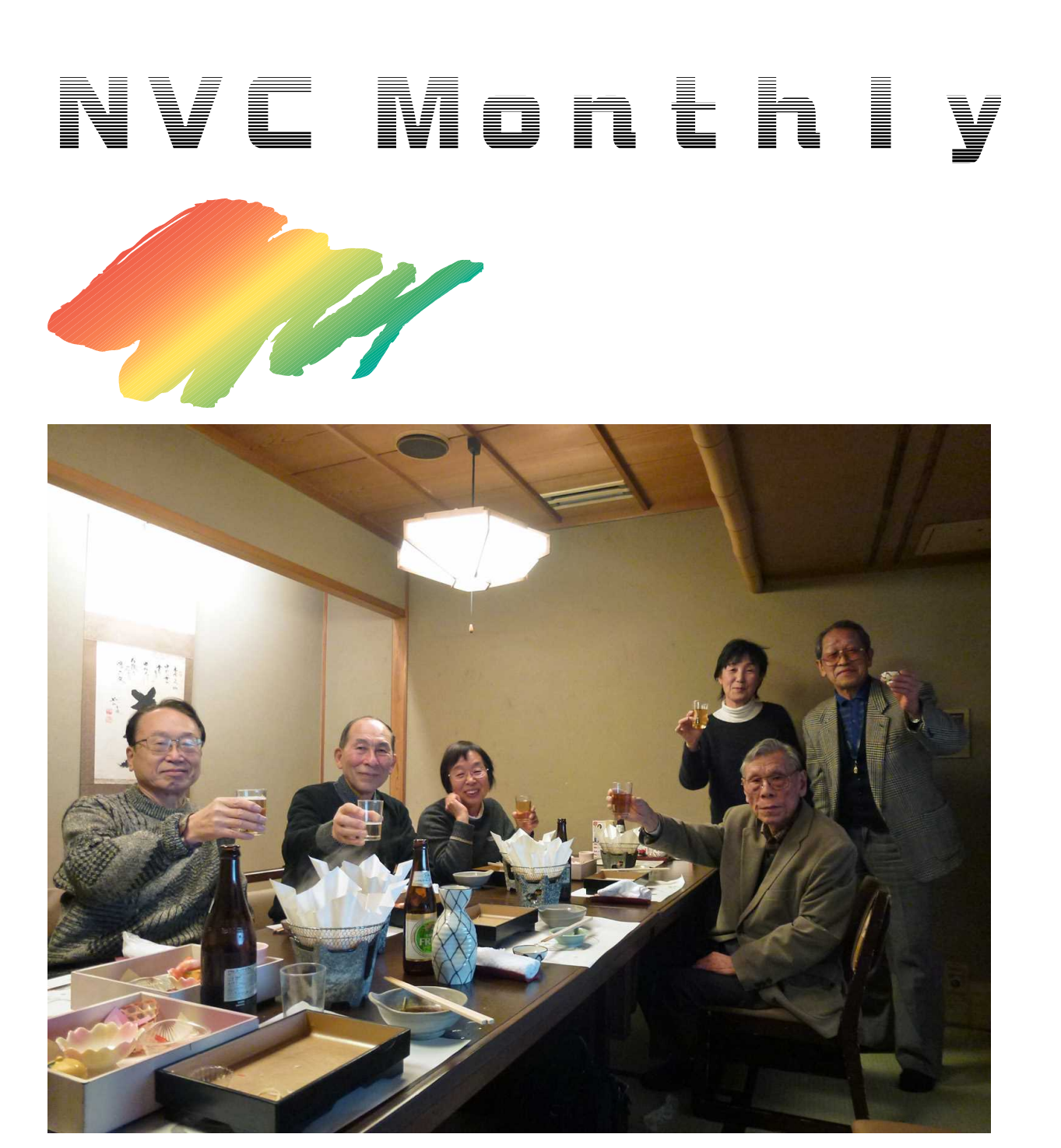

 $1 \t14$ 

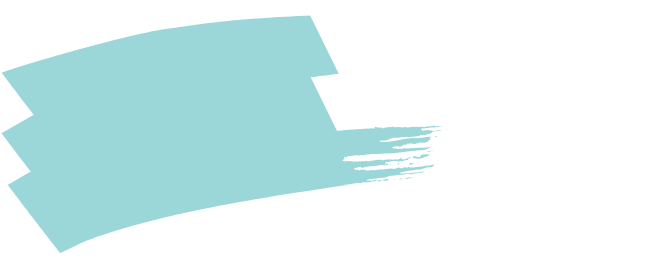

50

- 1 -

 $\overline{\mathrm{F}}$ 

 $\overline{\mathrm{F}}$ 

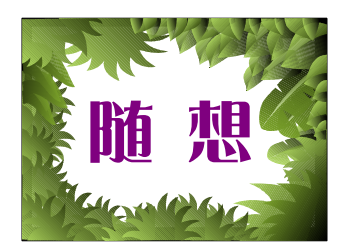

1

Adobe Premiere Pro Cs6

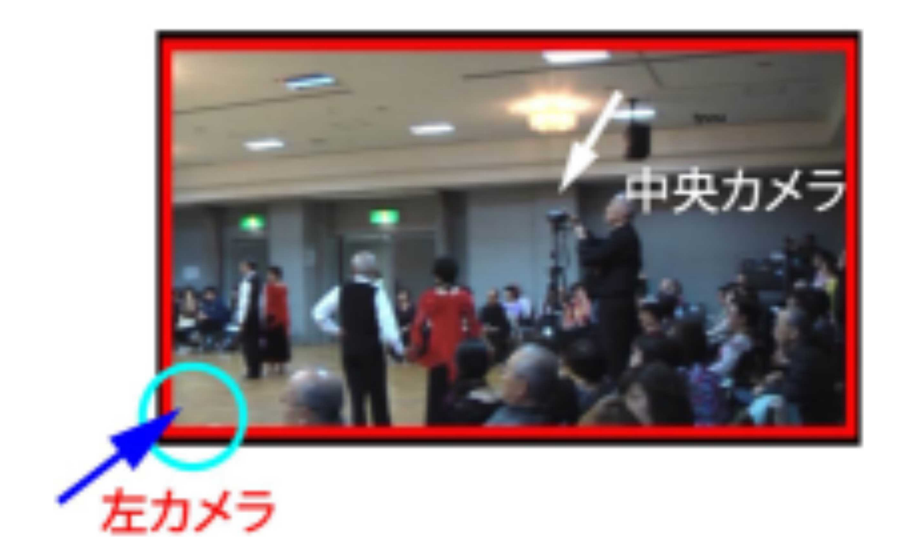

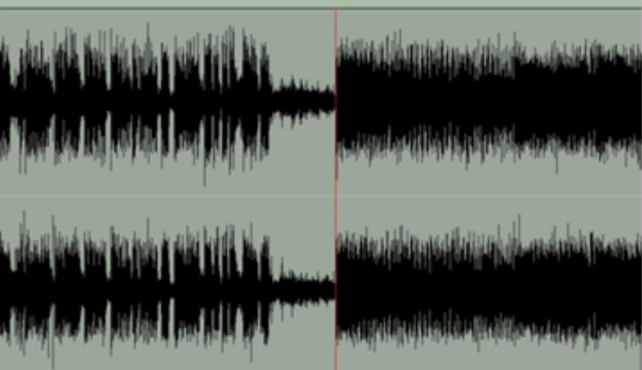

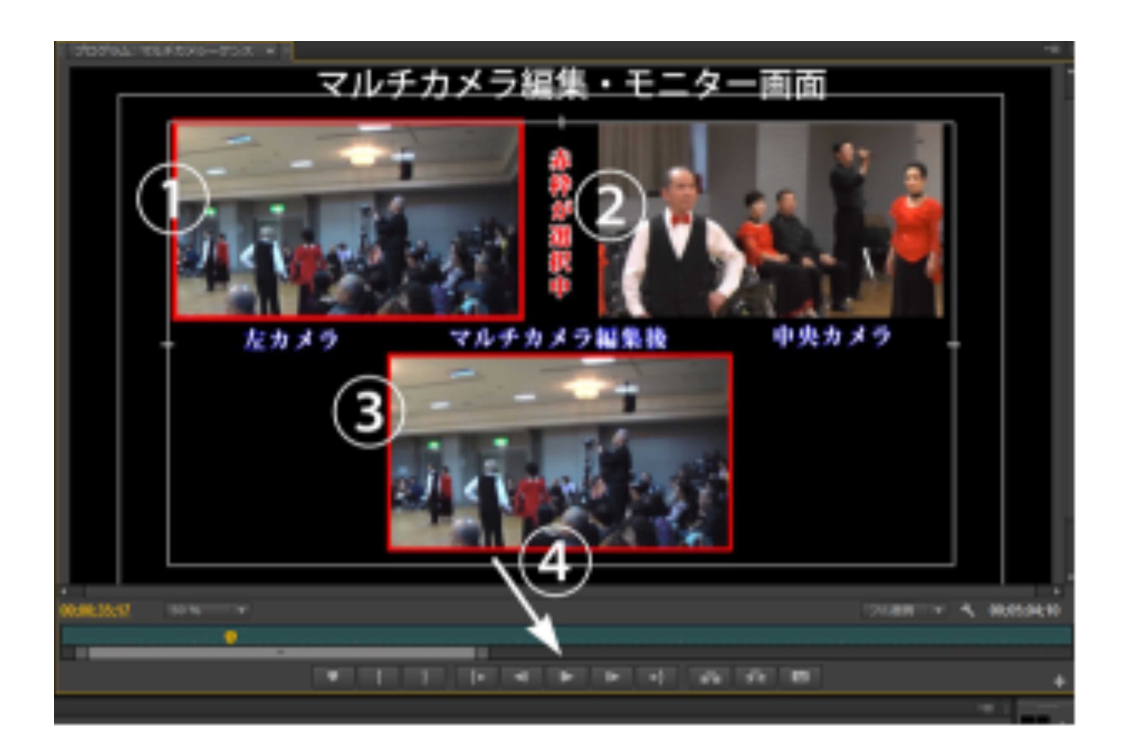

 $\overline{\mathcal{L}}$ 

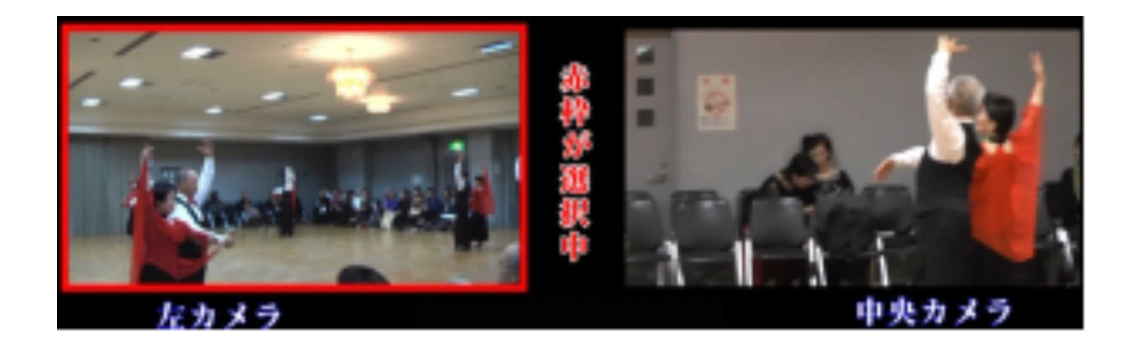

 $\mathbf{u}$ 

 $\mathbf{u}$ 

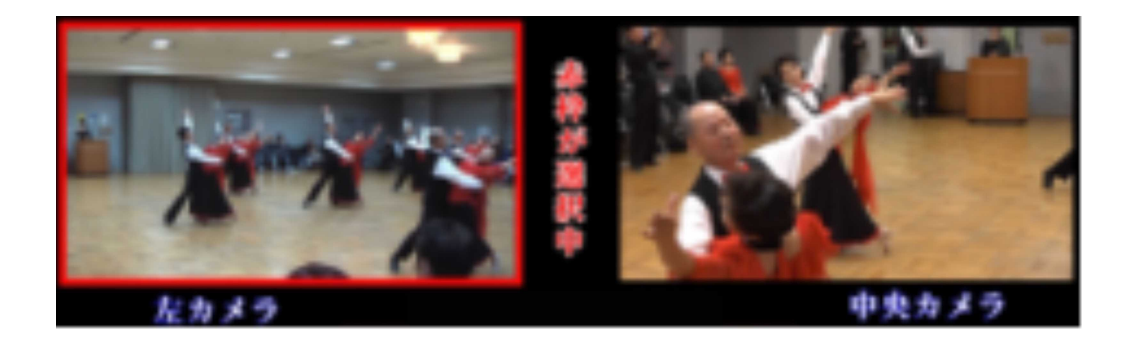

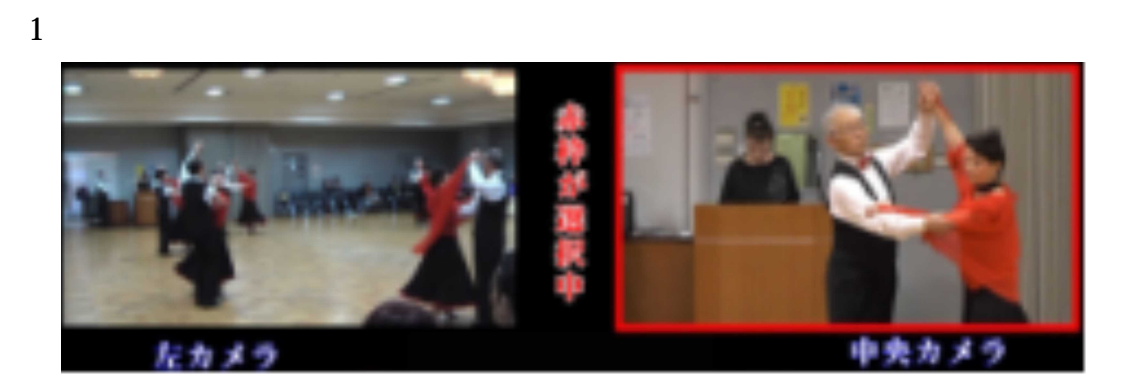

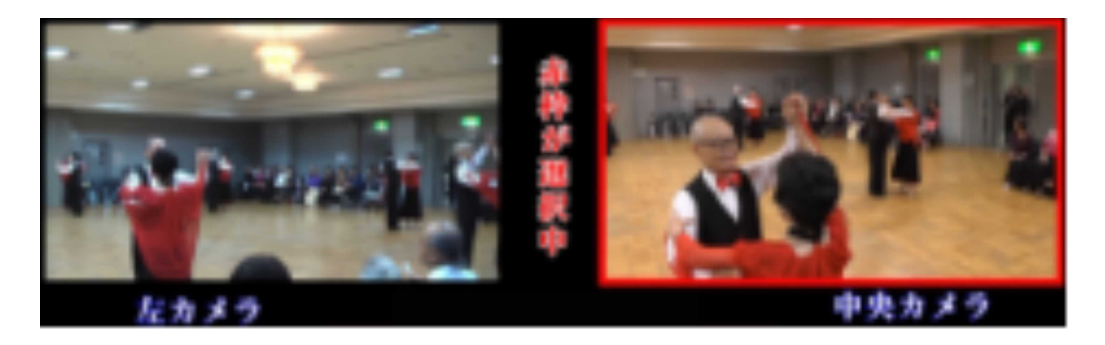

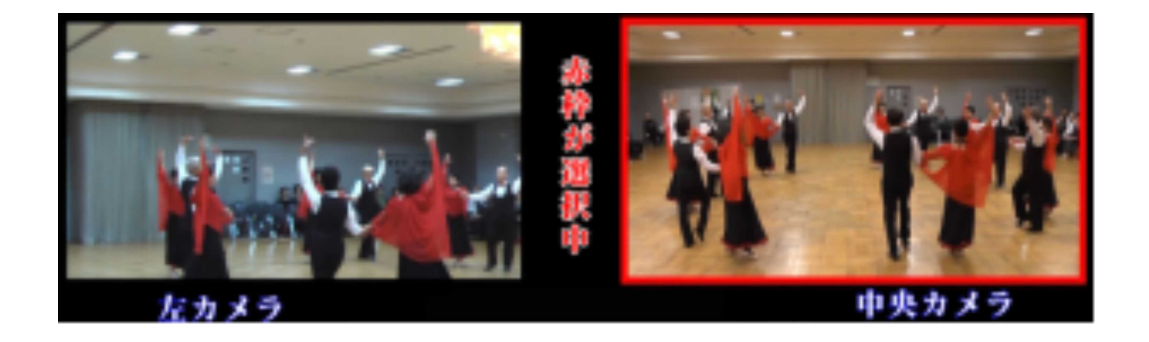

 $\overline{4}$ 

 $\mathbf{1}$ 

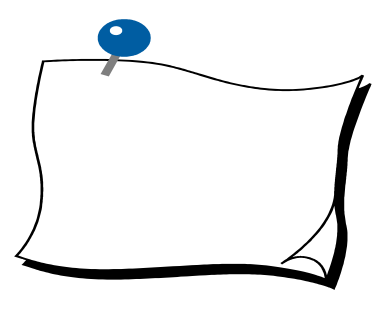

CPU

 $\mathbb{R}^2$  ,  $\mathbb{R}^2$  ,  $\mathbb{R}^2$  ,  $\mathbb{R}^2$  ,  $\mathbb{R}^2$  ,  $\mathbb{R}^2$  ,  $\mathbb{R}^2$  ,  $\mathbb{R}^2$